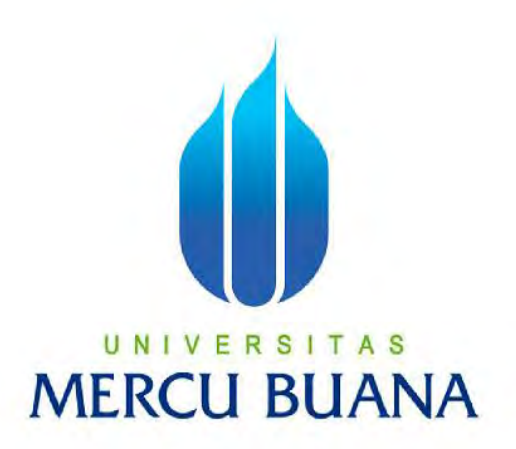

**IMPLEMENTASI ALGORITMA DIJKSTRA PADA APLIKASI GIS BERBASIS WEB RESPONSIF PENCARIAN MASJID TERDEKAT DI WILAYAH MAMPANG PRAPATAN JAKARTA SELATAN** 

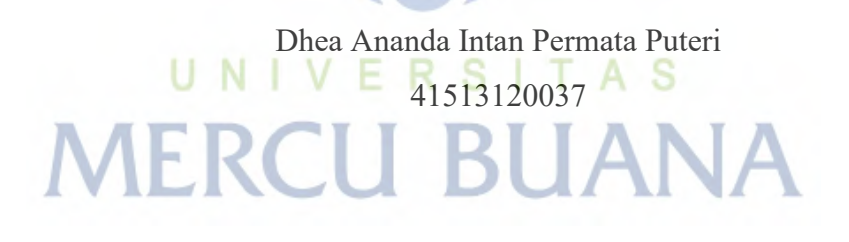

**PROGRAM STUDI TEKNIK INFORMATIKA FAKULTAS ILMU KOMPUTER UNIVERSITAS MERCU BUANA JAKARTA 2017**

http://digilib.mercubuana.ac.id/

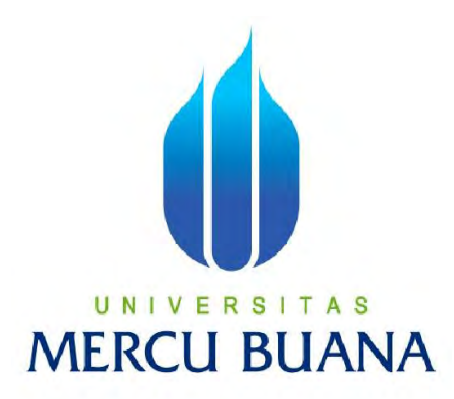

## **IMPLEMENTASI ALGORITMA DIJKSTRA PADA APLIKASI GIS BERBASIS WEB RESPONSIF PENCARIAN MASJID TERDEKAT DI WILAYAH MAMPANG PRAPATAN JAKARTA SELATAN**

*Laporan Tugas Akhir*

Diajukan Untuk Melengkapi Persyaratan Menyelesaikan Gelar Sarjana Komputer

Disusun oleh :

**Dhea Ananda Intan Permata Puteri** 

**MERCI**<sup>41513120037</sup>

**PROGRAM STUDI TEKNIK INFORMATIKA FAKULTAS ILMU KOMPUTER UNIVERSITAS MERCU BUANA JAKARTA 2017**

#### **LEMBAR PERNYATAAN**

Yang bertanda tangan dibawah ini:

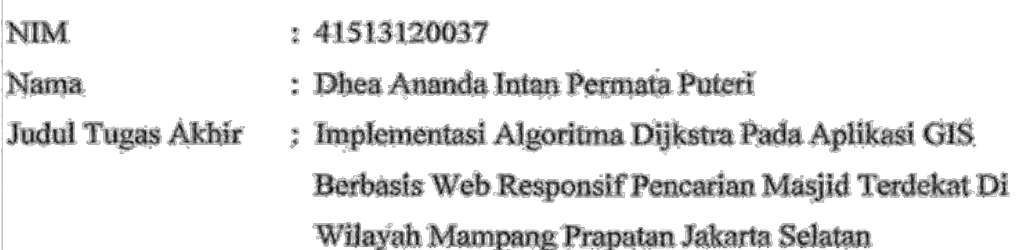

Menyatakan bahwa Tugas Akhir dengan judul yang tersebut diatas adalah hasil kärya saya sendiri dan bukan plagiat kecuali kutipan-kutipan dan teori-teori yang digunakan dalam skripsi ini. Apabila ternyata ditemukan didalam Laporan Tugas Akhir saya terdapat unsur plagiat, maka saya siap untuk mendapatkan sanksi akademik yang terkait dengan hal tersebut.

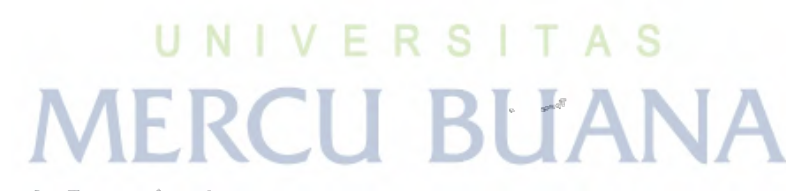

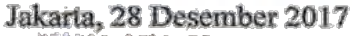

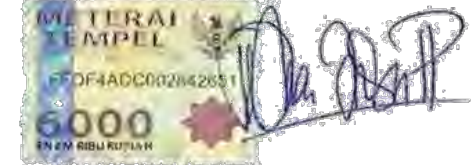

Dhea Ananda Intan P.P.

#### **LEMBAR PENGESAHAN**

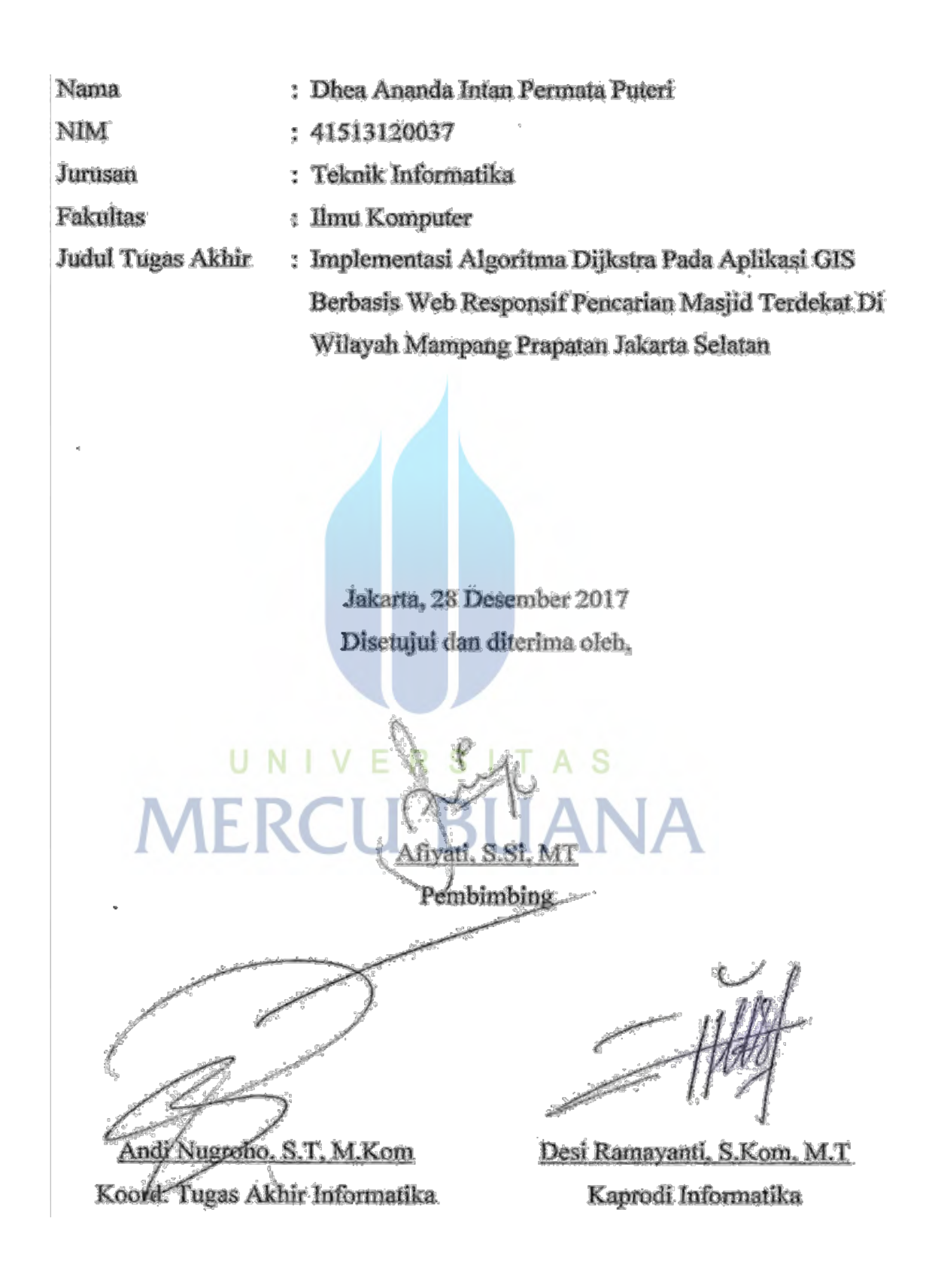

#### **KATA PENGANTAR**

Puji syukur kepada Allah SWT yang telah melimpahkan segala rahmat dan karunia-Nya, sehingga penulis dapat menyelesaikan laporan tugas akhir yang merupakan salah satu persyaratan untuk menyelesaikan program studi strata satu (S1) pada jurusan Informatika Universitas Mercu Buana.

Penulis menyadari bahwa Laporan Tugas Akhir ini masih belum dapat dikatakan sempurna. Karena itu, kritik dan saran akan diterima dengan senang hati. Penulis menyadari pula bahwa laporan tugas akhir ini tidak akan terwujud tanpa bantuan, bimbingan, dan dorongan dari berbagai pihak. Untuk itu, dengan segala kerendahan hati, penulis menyampaikan ucapan terima kasih kepada:

- 1. Ibu Afiyati, S.Si, MT, selaku Pembimbing Tugas Akhir yang telah membimbing penulis dengan semua nasihat, semangat, dan ilmunya dalam menyusun laporan tugas akhir ini.
- 2. Desi Ramayanti, S.Kom, M.T selaku Kepala Program Studi Informatika Universitas Mercu Buana.
- 3. Andi Nugroho, S.T, M.Kom selaku Koordinator Tugas Akhir Informatika Universitas Mercu Buana.
- 4. Bapak dan ibu dosen yang telah memberikan ilmu dan pengetahuan selama penulis menempuh pendidikan di Universitas Mercu Buana.
- 5. Kedua orang tua yang telah mendukung penulis baik secara moral maupun materi.
- 6. Saudara, sahabat, dan seluruh pihak yang telah memberikan dukungan moral untuk terus menyelesaikan tugas akhir ini yang namanya tidak dapatpenulis sebutkan satu persatu.

Semoga Allah SWT membalas kebaikan dan selalu mencurahkan hidayah serta taufik-Nya, Amin.

Jakarta, 7 Desember 2017

Dhea Ananda IPP.

#### **DAFTAR ISI**

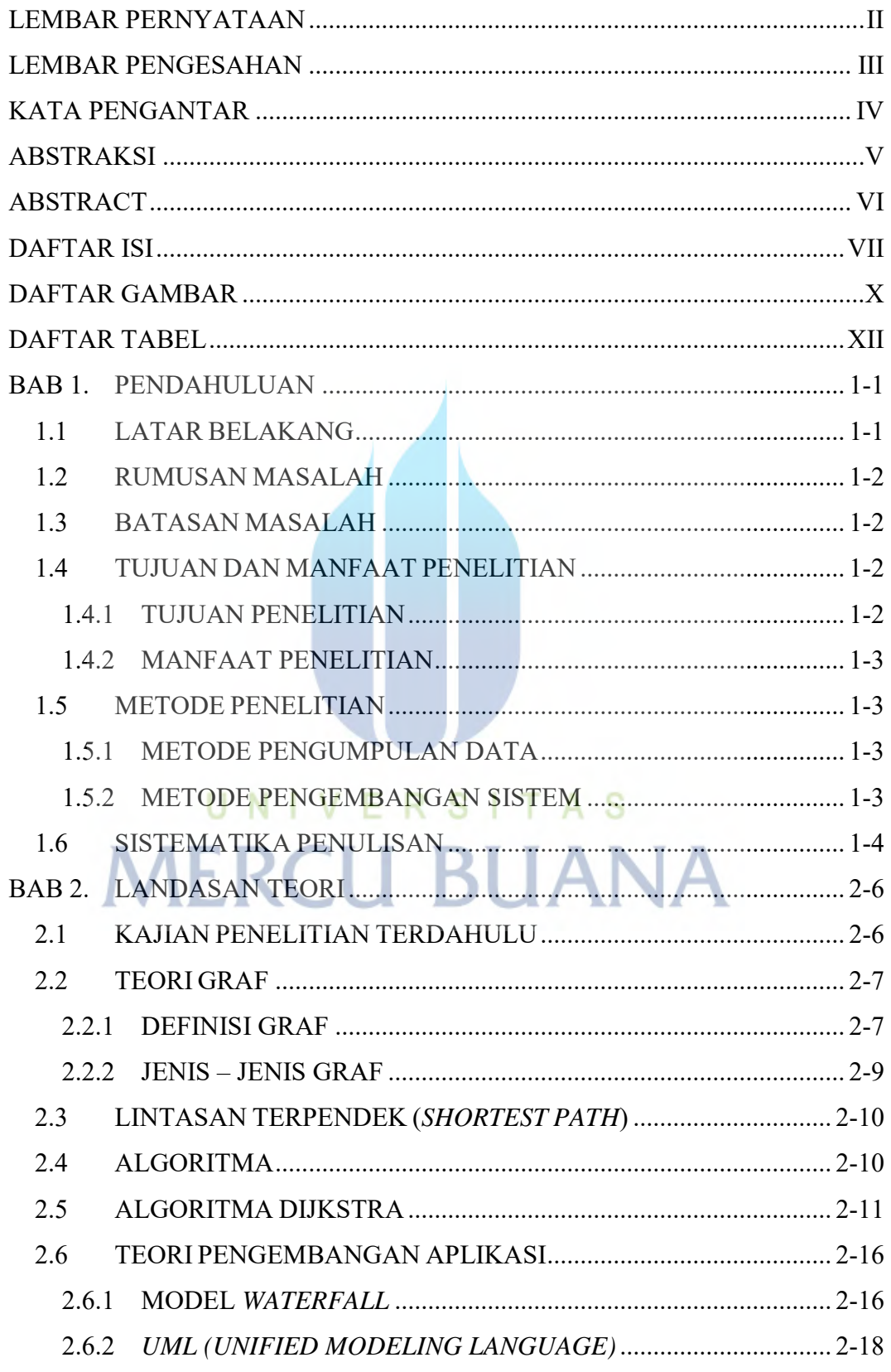

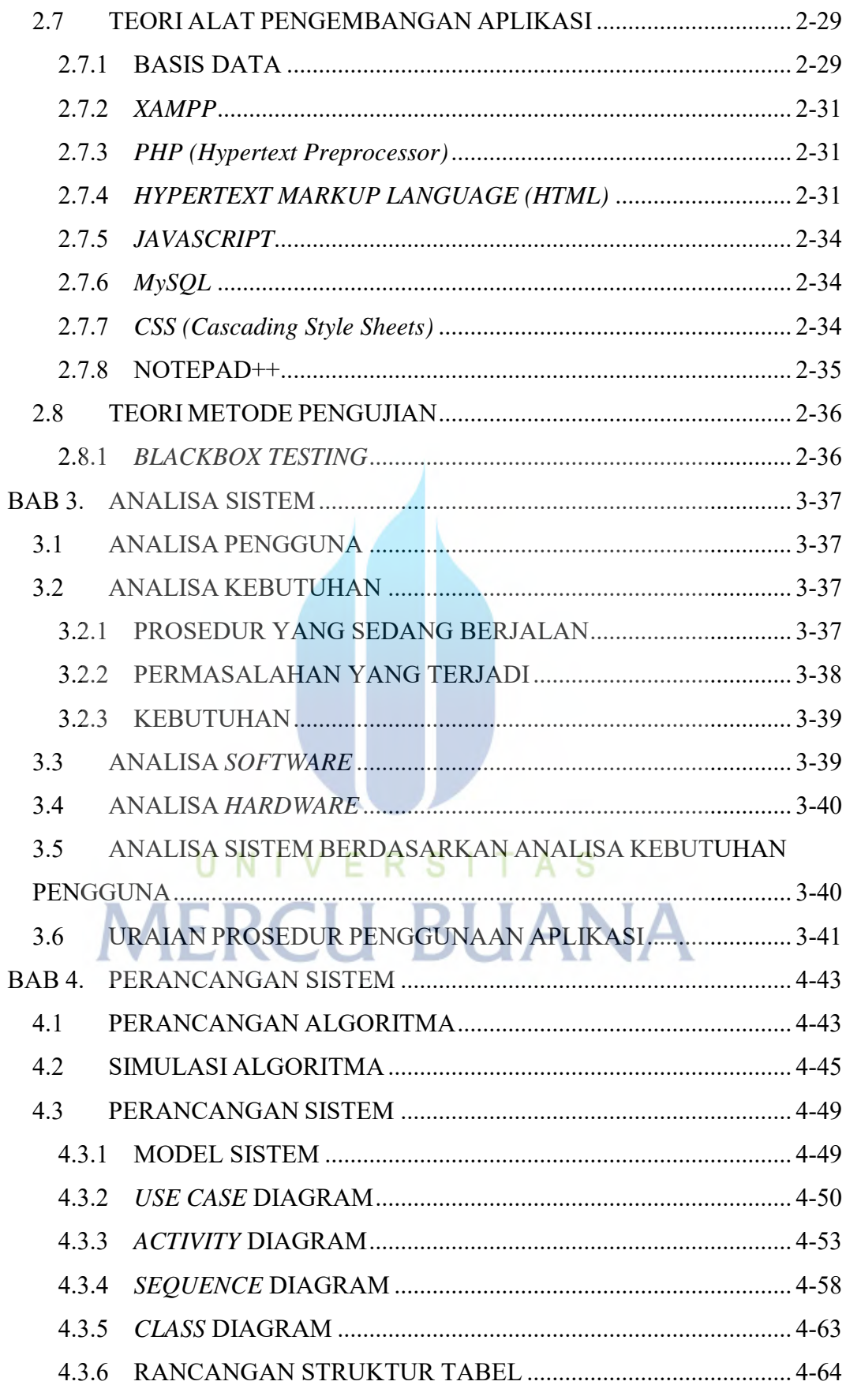

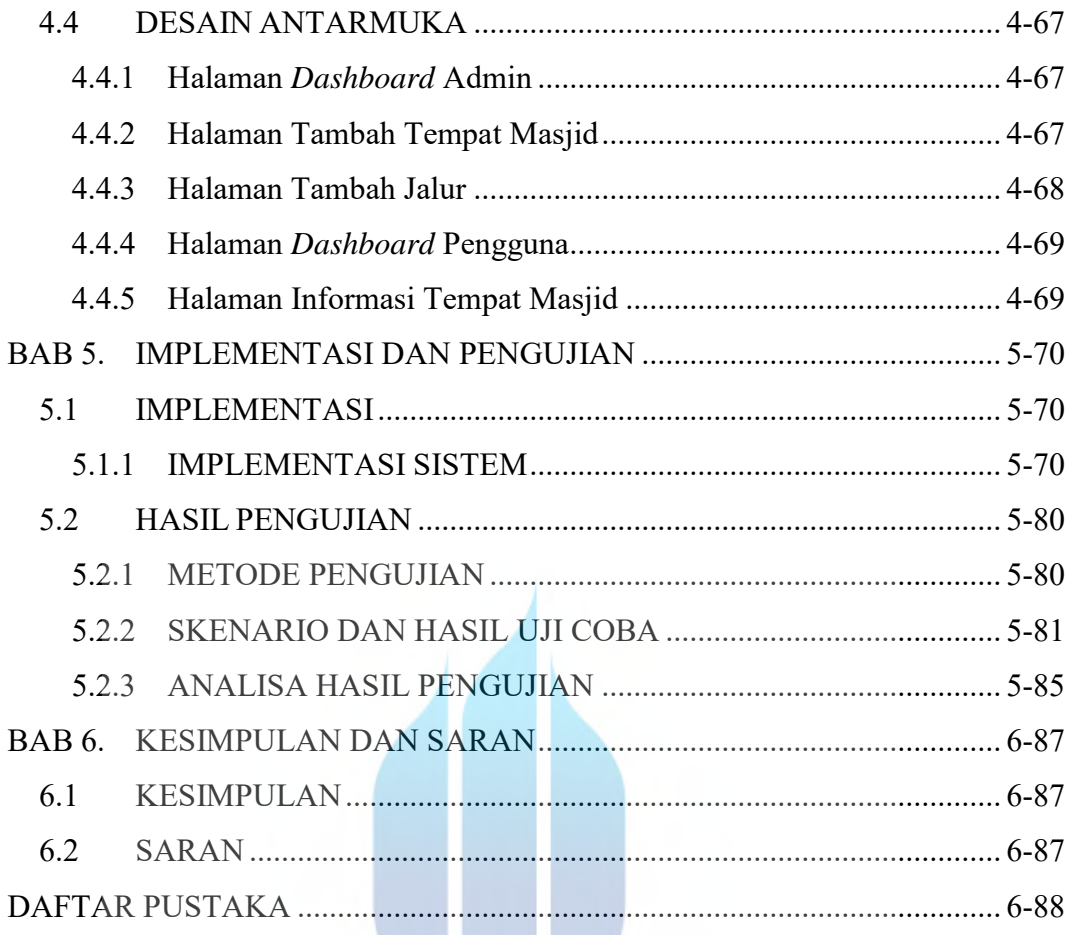

# UNIVERSITAS **MERCU BUANA**

U

#### **DAFTAR GAMBAR**

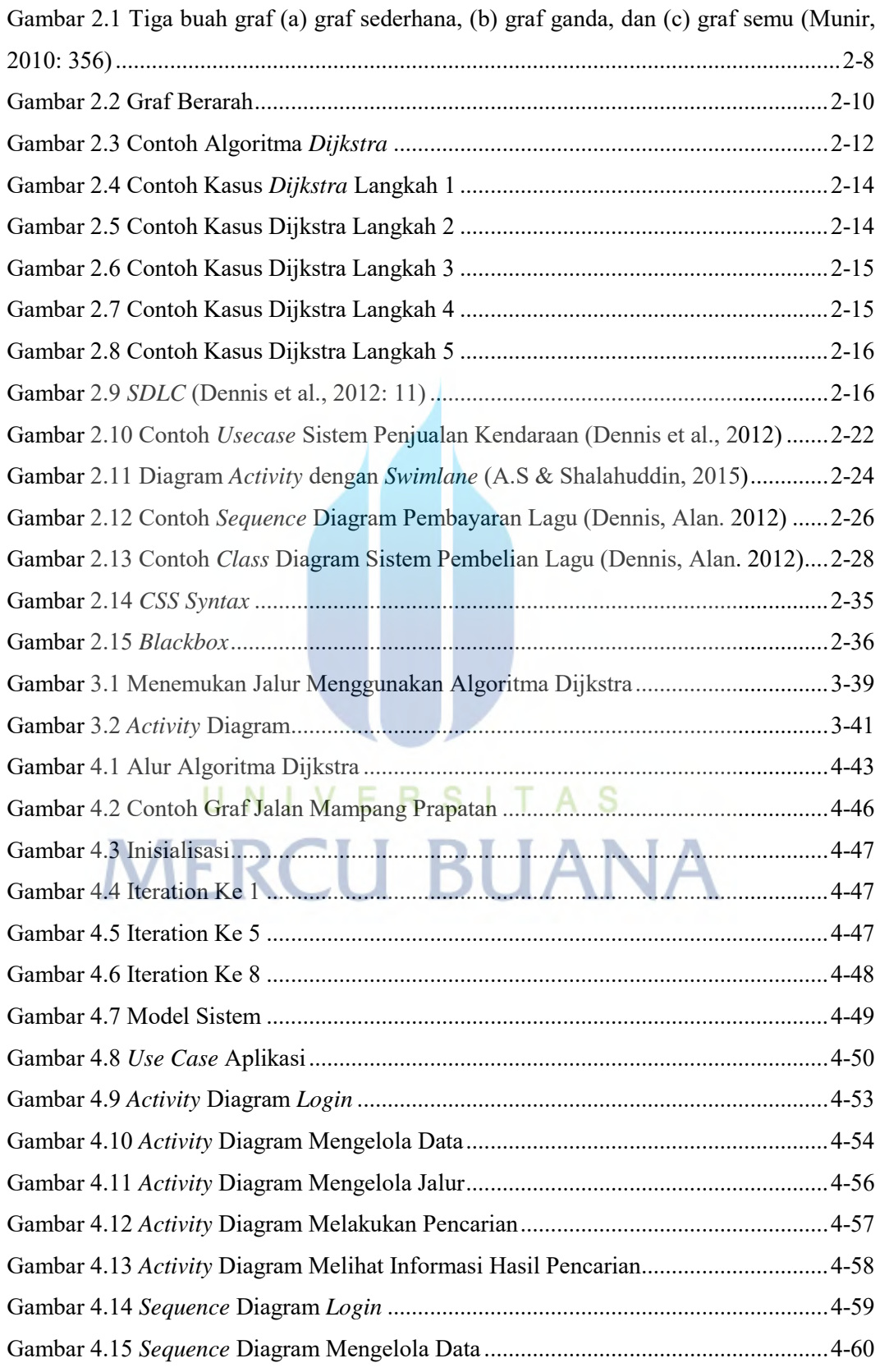

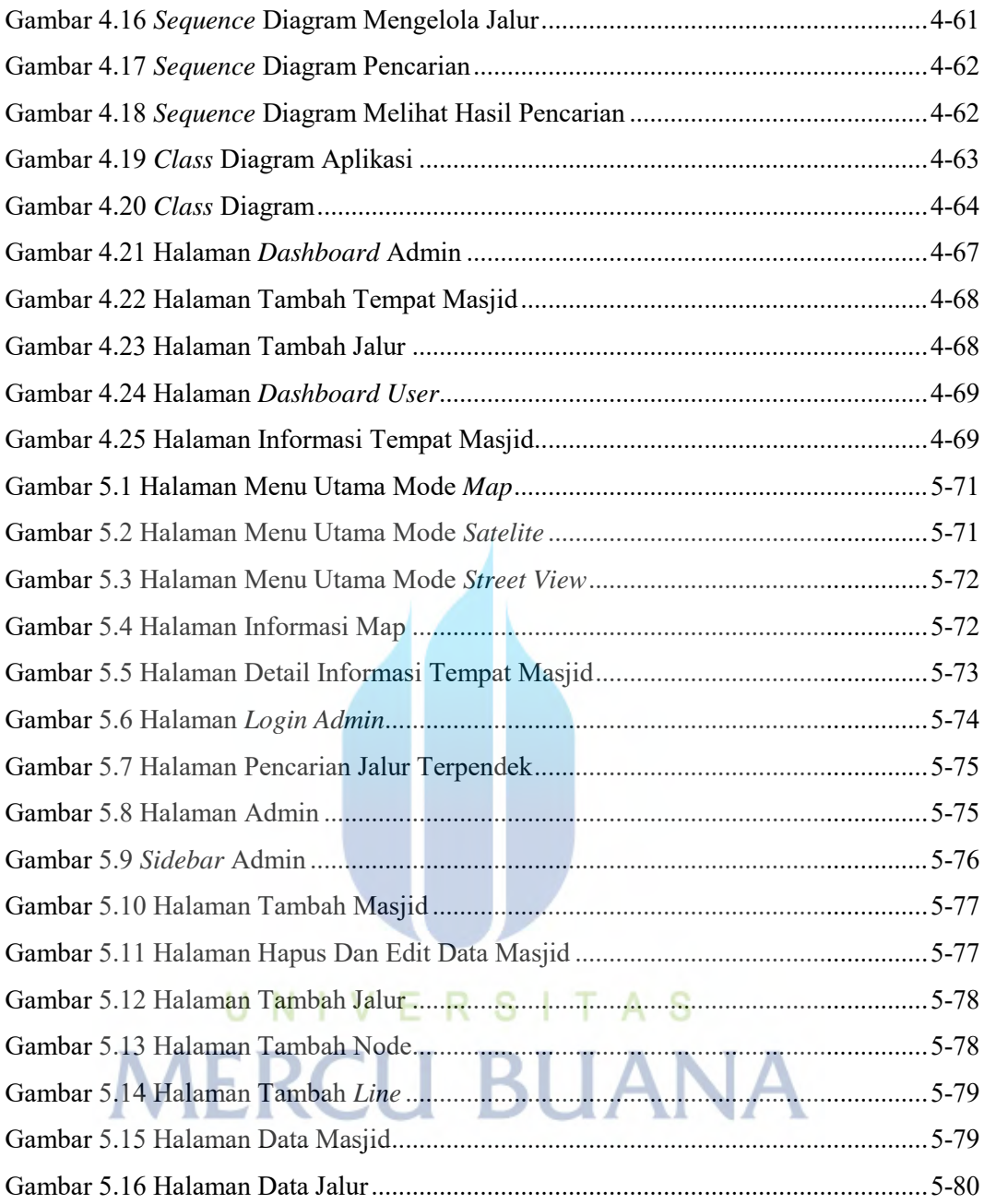

### **DAFTAR TABEL**

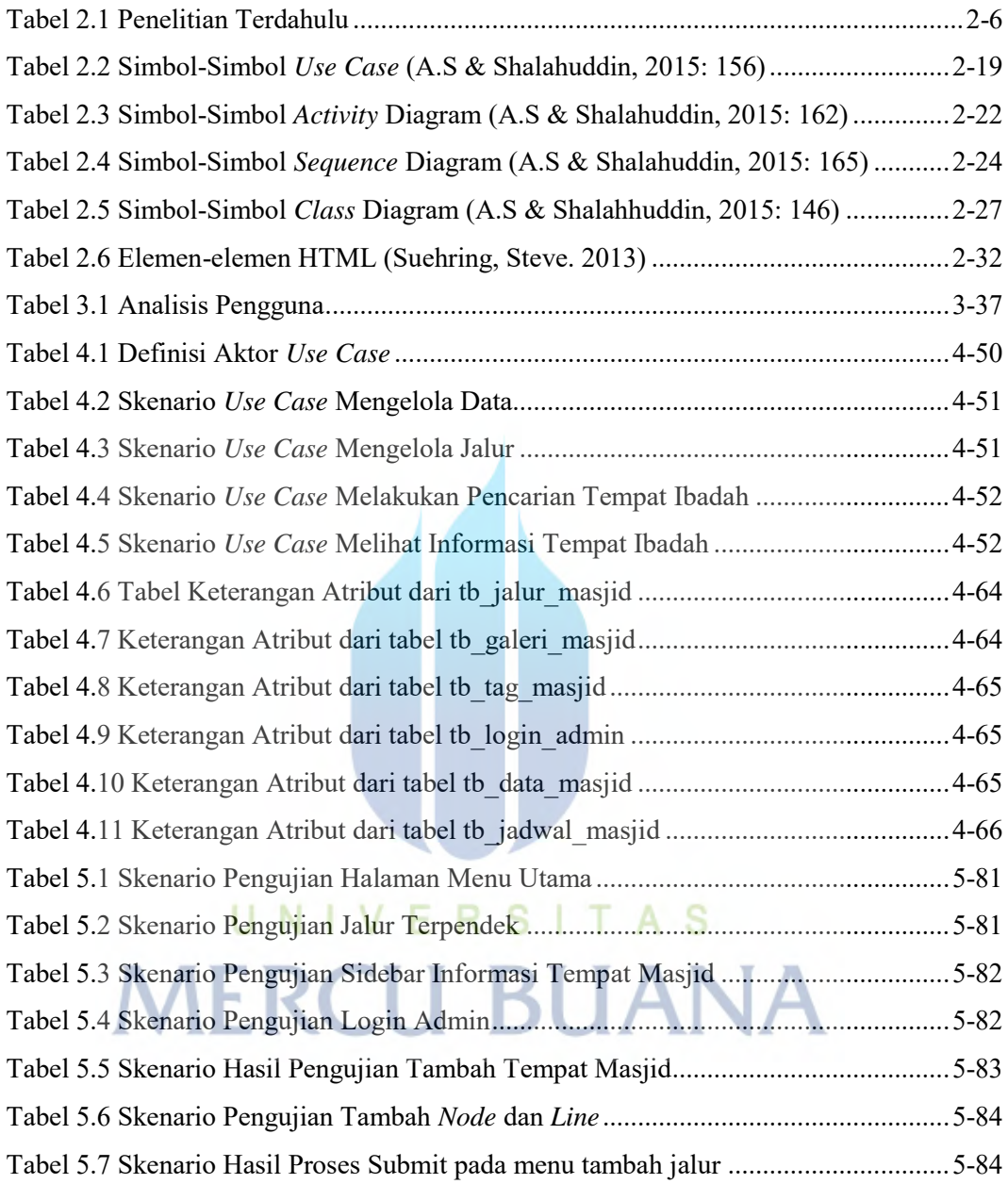